# **pst-pad A PSTricks package for drawing attachment models**

**ver. 0.3a**

# Patrick Drechsler*<sup>∗</sup>*

March 21, 2008

'pst-pad' is a PSTricks package to draw simple attachment systems.

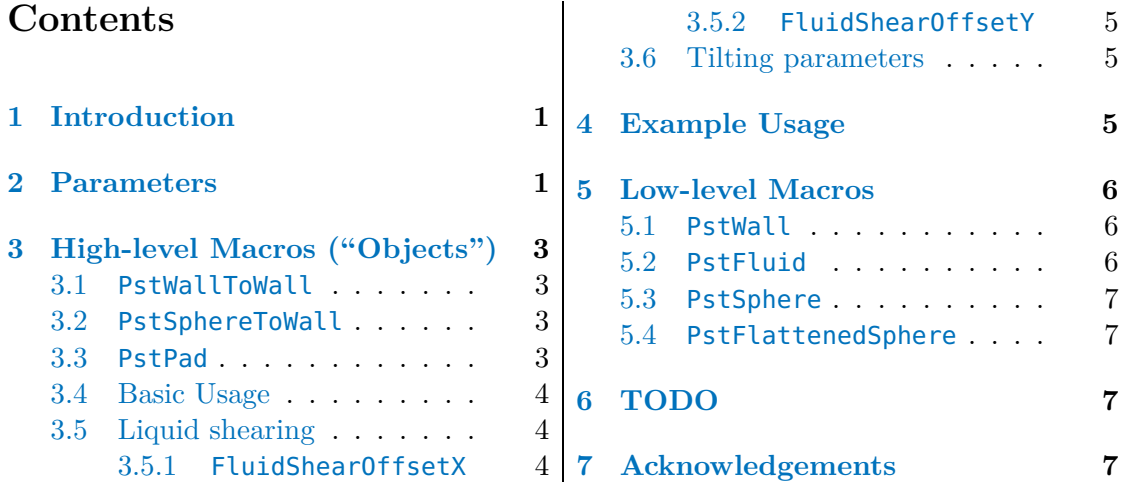

# <span id="page-0-0"></span>**1 Introduction**

The package 'pst-pad' is a collection of graphical elements based on PStricks that can be used to facilitate display of attachment systems such as two differently shaped surfaces with or without a fluid wedged in between. These macros ease the display of wet adhesion models and common friction systems such as boundary lubrication, elastohydrodynamic lubrication and hydrodynamic lubrication. The name 'pst-pad' was chosen because I used this package to display models of different animal attachment pads in my research.

*<sup>∗</sup>* <<Patrick.Drechsler@pstricks.de>>

# <span id="page-1-0"></span>**2 Parameters**

There are specific parameters defined to easily change the behaviour of the pst-pad objects you are drawing.

**fluid (boolean):** (*default: true*) **WallThickness (dimension):** (*default: 1*) **WallString (string):** (*default:* ) **WallAngle (PSTricks color):** (*default: 0*) **WallLineWidth (dimension):** (*default: 1pt*) **WallLineColor (PSTricks color):** (*default: black*) **SphereStartAngle (dimension):** (*default: 180*) **SphereEndAngle (boolean):** (*default: 360*) **SphereRadius (dimension):** (*default: 1*) **ShpereString (string):** (*default:* ) **SphereOffset (dimension):** (*default: 0*) **SphereFillColor (PSTricks color):** (*default: white*) **SphereLineWidth (dimension):** (*default: 1pt*) **SphereLineColor (PSTricks color):** (*default: black*) **FSphereHeight (dimension):** (*default: 2*) **FSphereFillColor (PSTricks color):** (*default: lightgray*) **FSphereString (string):** (*default:* ) **FSphereLineWidth (dimension):** (*default: 1pt*) **FSphereLineColor (PSTricks color):** (*default: black*) **FluidMaxRadius (dimension):** (*default: 1*) **FluidMinRadius (dimension):** (*default: .5*) **FluidHeight (dimension):** (*default: .5*) **FluidFillColor (PSTricks color):** (*default: yellow*) **FluidString (string):** (*default:* ) **FluidShearOffsetX (dimension):** (*default: 0*) **FluidShearOffsetY (dimension):** (*default: 0*) **FluidLineWidth (dimension):** (*default: 1pt*) **FluidLineColor (PSTricks color):** (*default: black*) **StringA (string):** (*default:* ) **StringB (string):** (*default:* ) **TotalAngle (angle):** (*default: 0*)

# <span id="page-2-0"></span>**3 High-level Macros ("Objects")**

There are three high-level macros: PstWallToWall, PstSphereToWall and PstPad.

# <span id="page-2-1"></span>**3.1 PstWallToWall**

<span id="page-2-3"></span><span id="page-2-2"></span>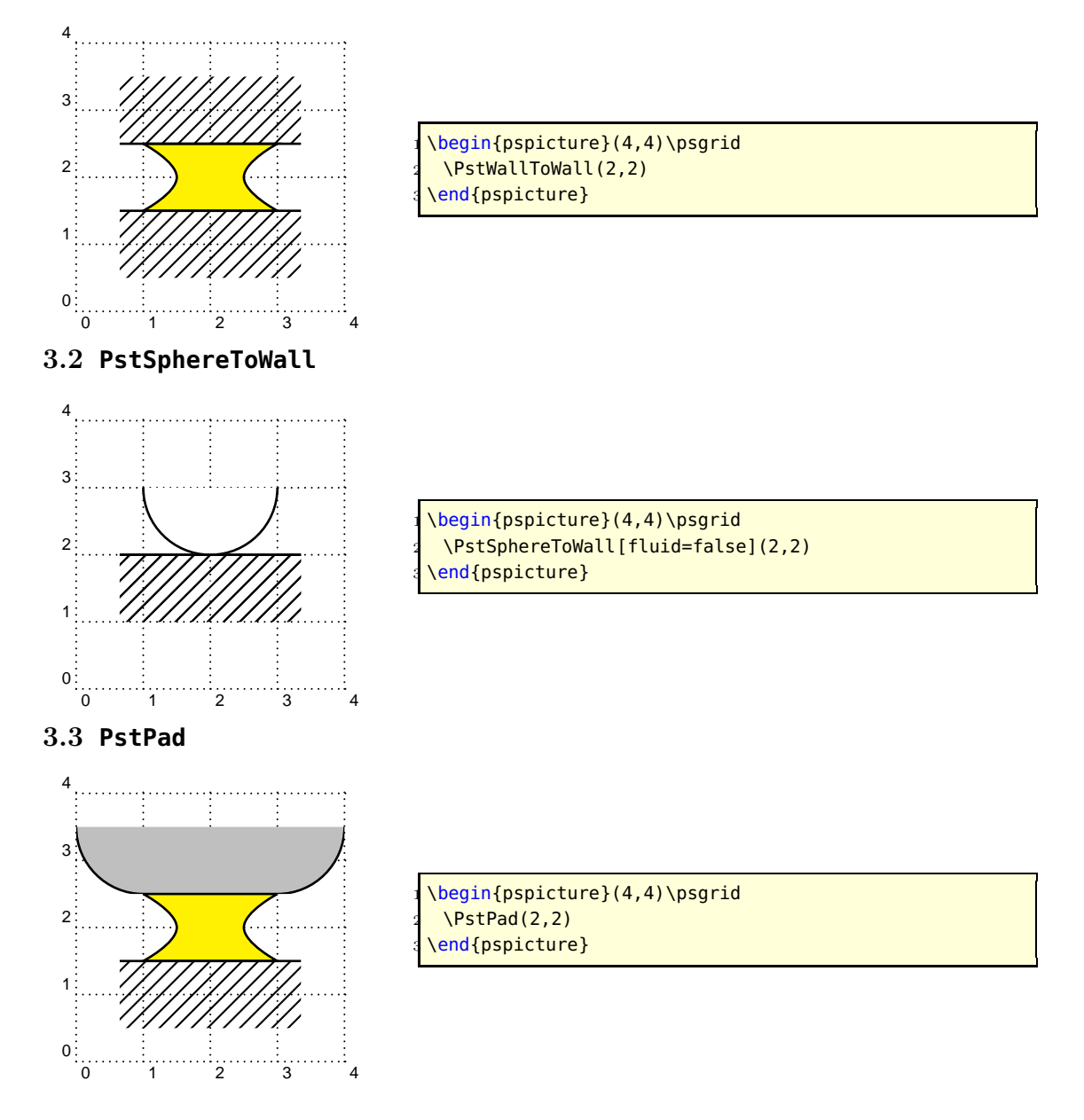

#### <span id="page-3-0"></span>**3.4 Basic Usage**

The following figure shows the usage of some basic parameters with the PstPad macro. Green and brown colored values in parentheses give default and example values, respectively.

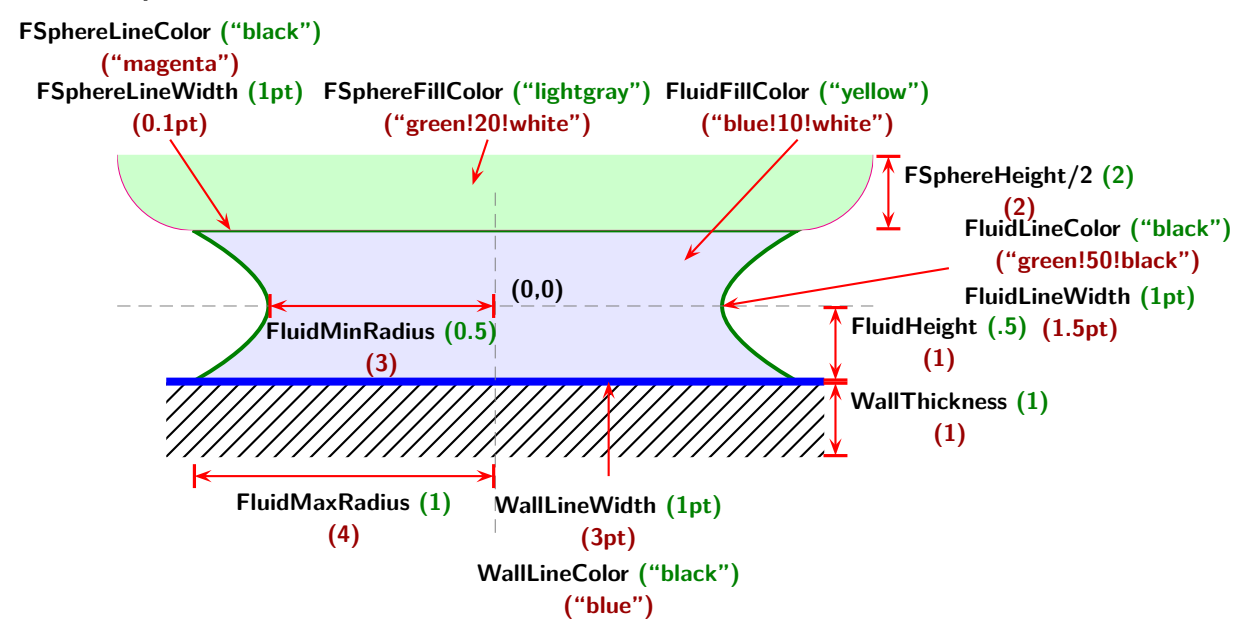

#### <span id="page-3-1"></span>**3.5 Liquid shearing**

Sheared liquids sandwiched in between two surfaces can also be displayed. The following figures shows the usage of the parameters FluidShearOffsetX and FluidShearOffsetY. Again, green and brown colored values in parentheses give default and example values, respectively.

#### <span id="page-3-2"></span>**3.5.1 Parameter FluidShearOffsetX**

<span id="page-3-3"></span>FluidShearOffsetX describes the x offset from the current value of FluidMaxRadius.

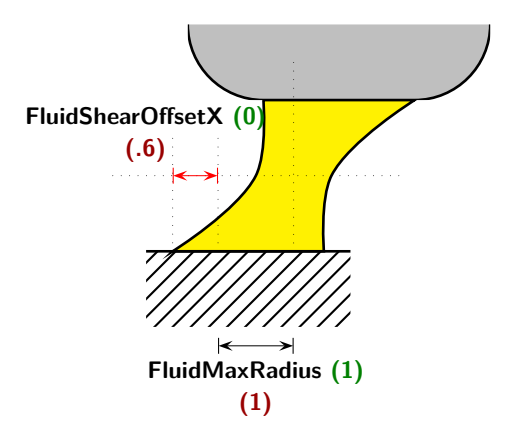

#### **3.5.2 Parameter FluidShearOffsetY**

FluidShearOffsetY describes the y offset from zero to determine the curvature of the meniscus.

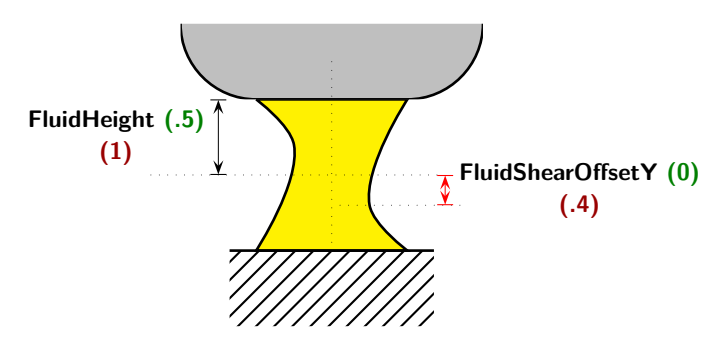

# <span id="page-4-0"></span>**3.6 Tilting parameters**

The following figure shows the usage of the TotalAngle parameter. The default angle is 0 degrees. Again, green and brown colored values in parentheses give default and example values, respectively.

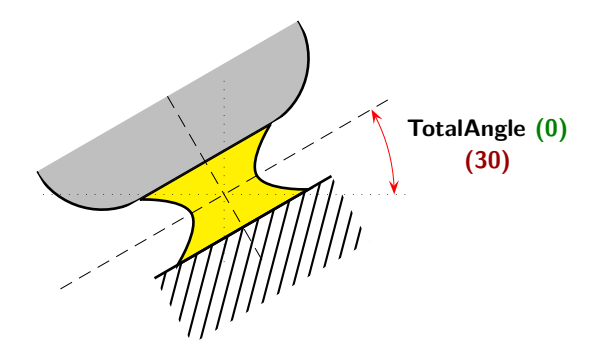

<span id="page-4-1"></span>**4 Example Usage**

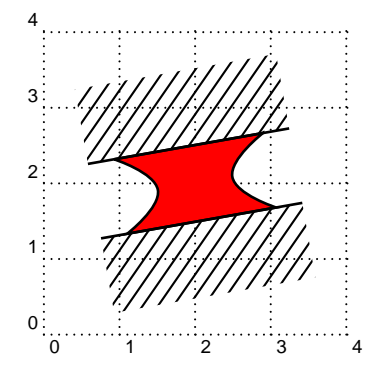

\begin{pspicture}(4,4)\psgrid 2 \PstWallToWall[% 3 FluidFillColor=red,% 4 TotalAngle=10%  $](2,2)$ \end{pspicture}

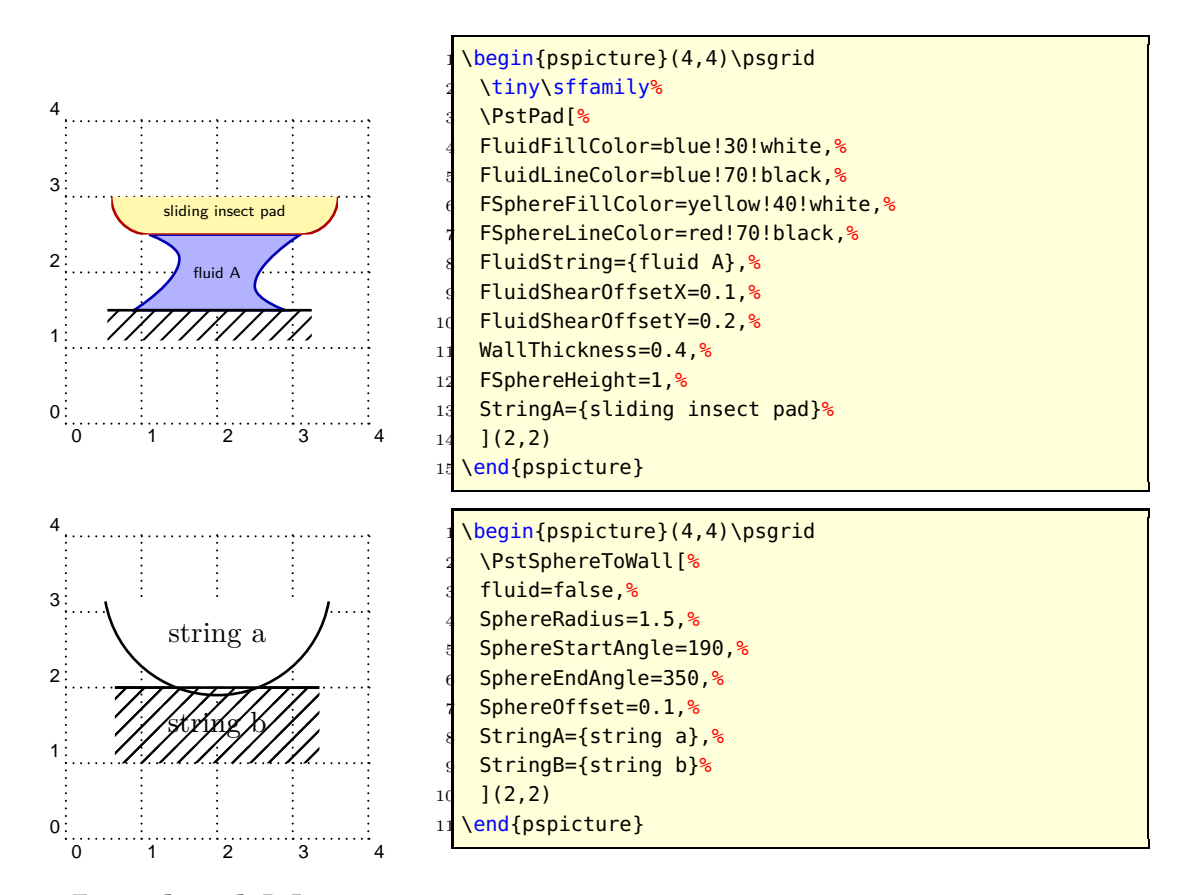

# <span id="page-5-0"></span>**5 Low-level Macros**

There are four low-level macros: PstWall, PstFluid, PstSphere and PstFlattenedSphere.

### <span id="page-5-1"></span>**5.1 PstWall**

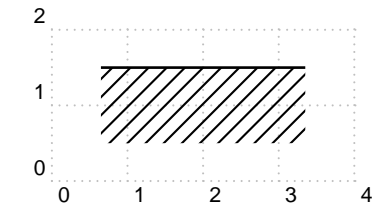

<span id="page-5-2"></span>**5.2 PstFluid**

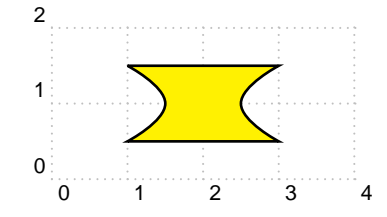

\begin{pspicture}[showgrid=true](4,2)  $\N$ stWall(2,1.5) \end{pspicture}

\begin{pspicture}[showgrid=true](4,2)  $\rvert(2,1)\{\Delta[unit=1pt](0,0)\}\$ \end{pspicture}

#### <span id="page-6-1"></span><span id="page-6-0"></span>**5.3 PstSphere** 0 1 2 3 4 0 1 2 \begin{pspicture}[showgrid=true](4,2) \PstSphere(2,.5) \end{pspicture} **5.4 PstFlattenedSphere** 0 1 2 3 4 0 1 2 \begin{pspicture}[showgrid=true](4,2) 2 \PstFlattenedSphere(2,.5) \end{pspicture} **6 TODO**

- <span id="page-6-2"></span>*•* Enhance calculations and number conversions.
- Implement different degrees of surface roughness.
- *•* Implement fluid film contact angle parameter.

# <span id="page-6-3"></span>**7 Acknowledgements**

I would like to thank Herbert Voß and Alan Ristow for their help on getting me started with PSTricks macros and low-level calculations in PostScript and T<sub>E</sub>X.